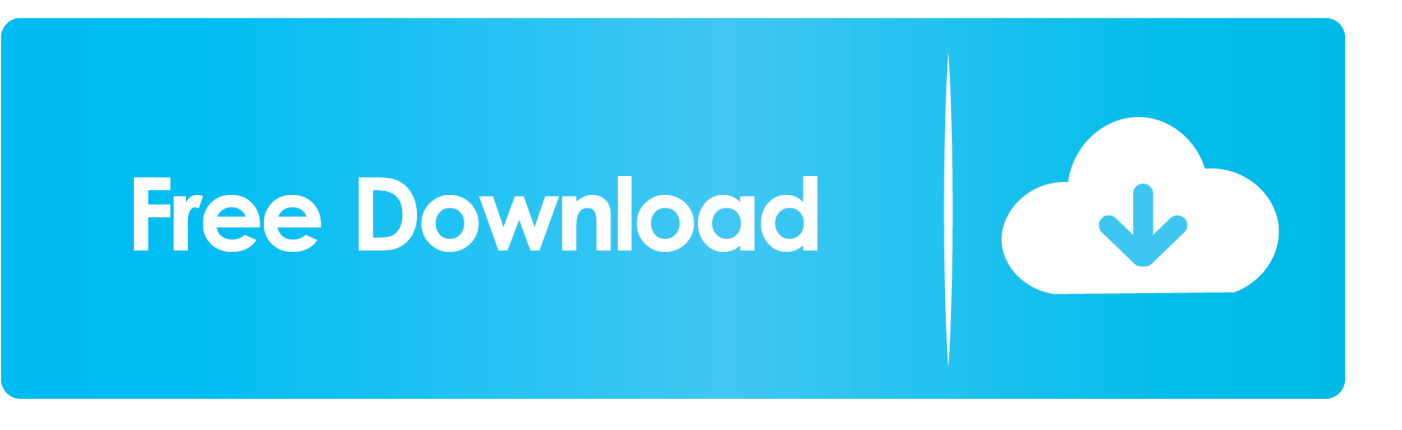

[Cisco Anyconnect Vpn Client Download For Mac](https://wizardly-galileo-315c6a.netlify.app/Goblen-designer#IUy=2qG4gCwbcDJvMBU92y55wqG82yZL2qmwynbICVzeiKf2BS52DVrei05wzPX==)

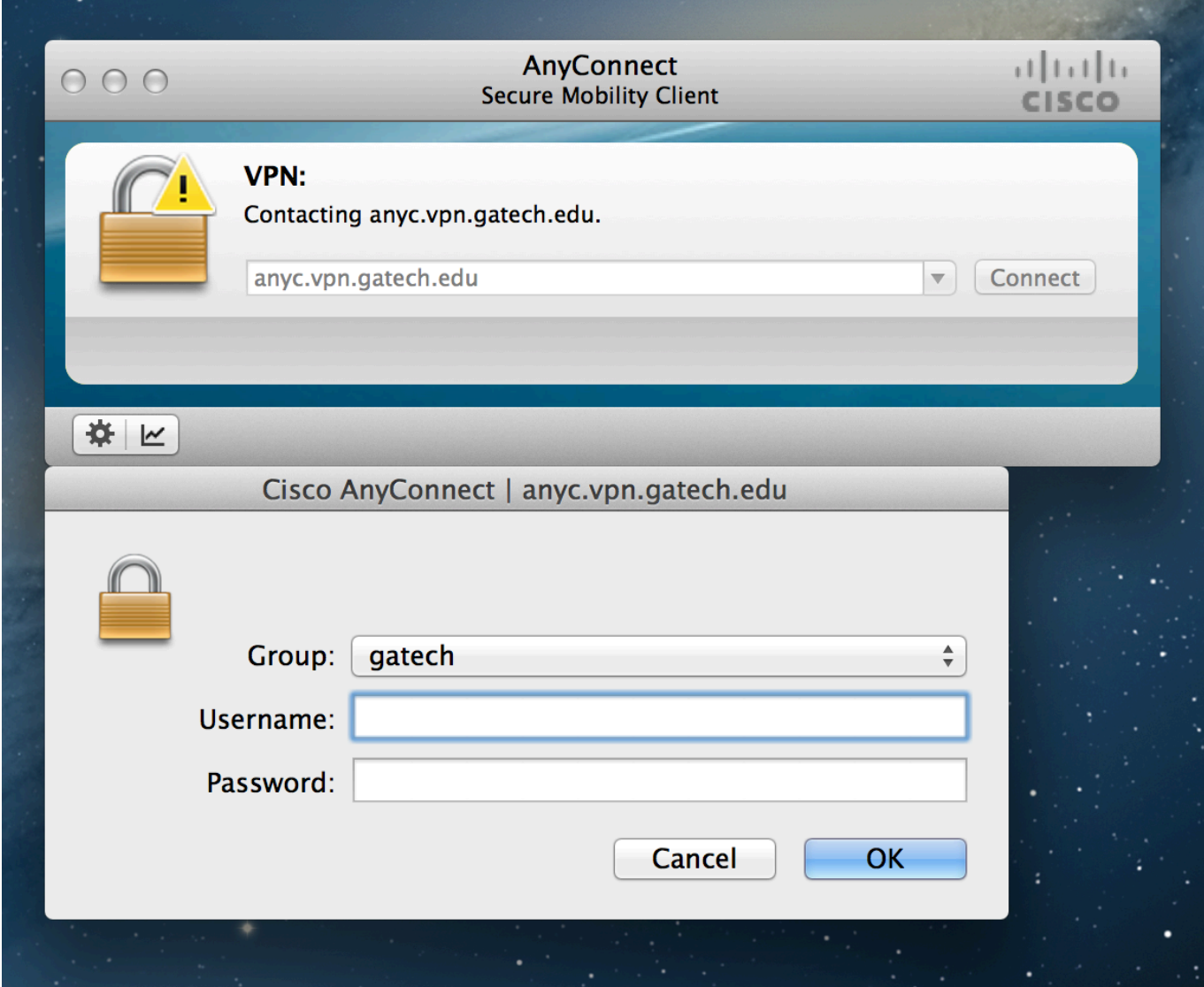

[Cisco Anyconnect Vpn Client Download For Mac](https://wizardly-galileo-315c6a.netlify.app/Goblen-designer#IUy=2qG4gCwbcDJvMBU92y55wqG82yZL2qmwynbICVzeiKf2BS52DVrei05wzPX==)

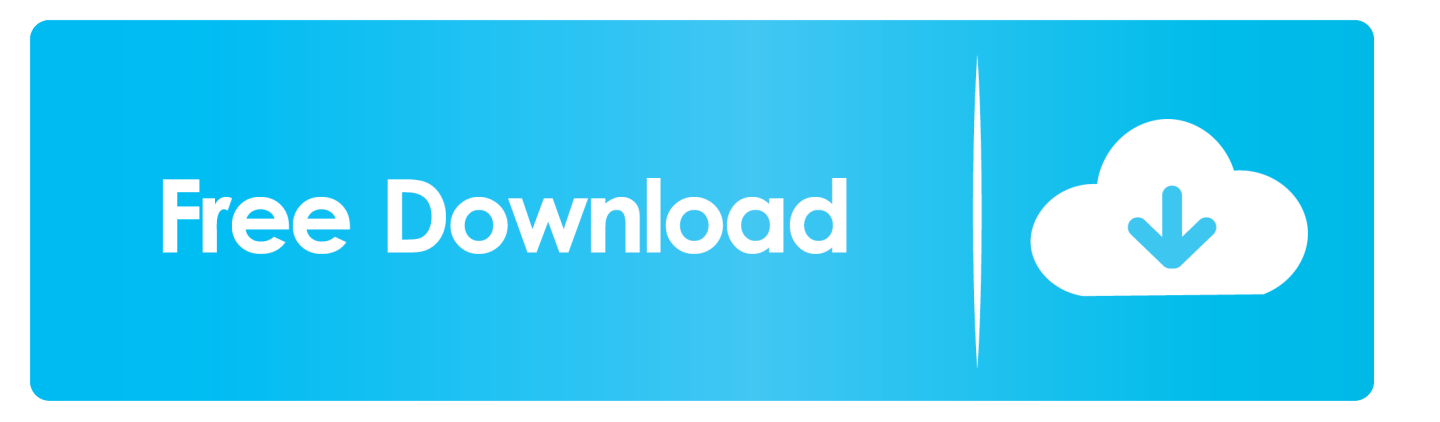

0 03 17 (Download latest)RV345 - 1 0 03 17 (Download latest)RV345P - 1 0 03 17 (Download latest)AnyConnect and Mac Software VersionAnyConnect (This document uses AnyConnect version 4.. Applicable Devices | Software VersionRV340 - 1 0 03 17 (Download latest)RV340W - 1.. 7 04056 and below (Link to download)Cisco Anyconnect Vpn Client Download For MacAnyConnect AppTo try out AnyConnect on mobile devices, the App can be downloaded from Google Play store or Apple store.

- 1. cisco anyconnect client
- 2. cisco anyconnect client mac
- 3. cisco anyconnect client logs

Download Cisco VPN Client 4 9 01 0180 for Mac Excel file for macro Fast downloads of the latest free software!Cisco Anyconnect Vpn Client Download For MacCisco Anyconnect Vpn Client Download Mac OsCisco Anyconnect Vpn Client Download For MacCisco Anyconnect Vpn Mac OsObjectiveThis article shows you how to download and install the Cisco AnyConnect Secure Mobility Client version 4.. 3 on a Mac Computer This article is applicable only to Cisco Business products that includes the RV34x series routers and not Enterprise products.. 4 x and Earlier; EOL/EOS for the Cisco SSL VPN Client; View all documentation of this type.. Download this app from Microsoft Store for Windows 10, Windows 10 Mobile, Windows 10 Team (Surface Hub), HoloLens, Xbox One.. See screenshots, read the latest customer reviews, and compare ratings for AnyConnect.

# **cisco anyconnect client**

cisco anyconnect client download, cisco anyconnect client download windows 10, cisco anyconnect client mac, cisco anyconnect client linux, cisco anyconnect client logs, cisco anyconnect client 4.9 download, cisco anyconnect client connection logs, cisco anyconnect client free download, cisco anyconnect client certificate, cisco anyconnect client version, cisco anyconnect client [Ioncube Php Loader Ioncube\\_loader\\_win\\_5 2 Dll To Be Installed By](https://biolighdurchpo.substack.com/p/ioncube-php-loader-ioncube_loader_win_5)

End-of-Life Announcement for the Cisco AnyConnect VPN Client 2 5 (for Desktop) EOL/EOS for the Cisco AnyConnect VPN Client 2. [Convert Serial Number To Udid Vada](https://vibrant-jackson-c8af32.netlify.app/Convert-Serial-Number-To-Udid-Vada)

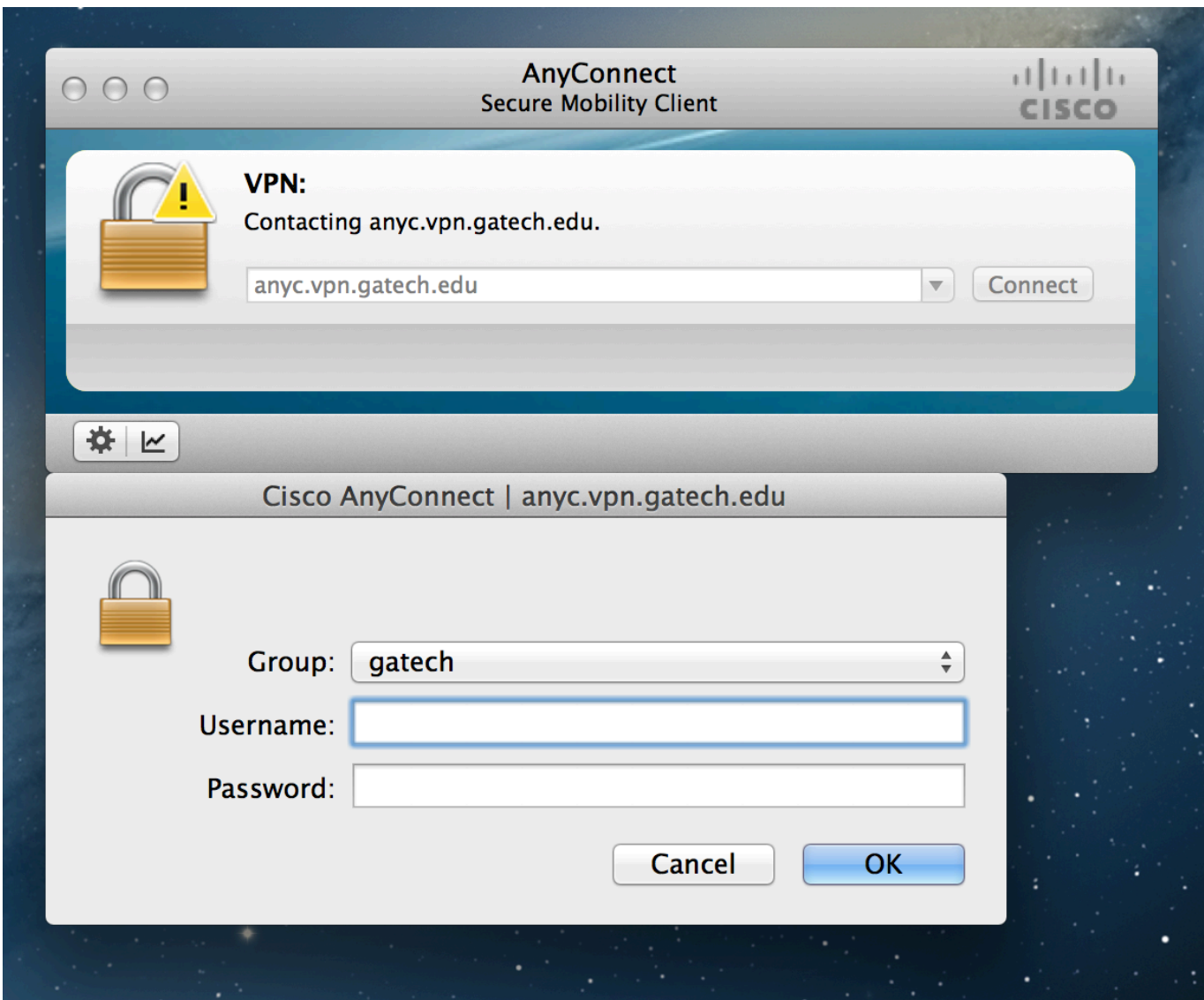

[Adobe Illustrator Cs4 Mac Free Download](https://gifted-ride-8eca8c.netlify.app/Adobe-Illustrator-Cs4-Mac-Free-Download)

## **cisco anyconnect client mac**

### [Nulldc Emulator For Mac](https://luszareky.mystrikingly.com/blog/nulldc-emulator-for-mac)

 3 and Earlier (All Versions) and 2 4 (for Desktop) EOL/EOS for the Cisco Secure Desktop 3.. Install AnyConnect Secure Mobility ClientLicensing InformationCisco Anyconnect Vpn Client Download Mac OsAnyConnect client licenses allow the use of the AnyConnect desktop clients as well as any of the AnyConnect mobile clients that are available.. 3 | Link to download)Mac OS Catalina (10 15) is compatible with AnyConnect 4 8 and later Note: You will encounter issues if you attempt to use Mac OS Catalina with earlier versions of AnyConnect (AnyConnect 4.. Download cisco anyconnect client for free System Tools downloads - Cisco AnyConnect Secure Mobility Client by Cisco and many more programs are available for instant and free download.. IntroductionAnyConnect Secure Mobility Client is a modular endpoint software product. [Test Mac](http://mizeapo.yolasite.com/resources/Test-Mac-For-Virus.pdf) [For Virus](http://mizeapo.yolasite.com/resources/Test-Mac-For-Virus.pdf)

## **cisco anyconnect client logs**

#### [Sims 3 Pets For Mac Torrent](https://kumu.io/tuatekahli/sims-3-pets-for-mac-torrent-free)

Frustrating and waste of time,Cisco direct me to download page with my name and information then when I wanted to download Anyconnect for.. It not only provides Virtual Private Network (VPN) access through Secure Sockets Layer (SSL) and Internet Protocol Security (IPsec) Internet Key Exchange version2 (IKEv2) but also offers enhanced security through various built-in modules.. If you are using a Windows computer, click here to view an article on how to install AnyConnect on Windows.. Why use a VPN? A VPN connection allows users to access, send, and receive data to and from a private network by means of going through a public or shared network such as the Internet but still ensuring a secure connection to an underlying network infrastructure to protect the private network and its resources.. 8 Release Notes | Details from Apple )Mac OS Mojave (10 14) is compatible with AnyConnect 4.. Download cisco vpn client v5 x for mac need cisco vpn client v5 x for mac Cisco has developed the AnyConnect Secure Mobility Client as a "next generation" Virtual Private Network (VPN) client. 773a7aa168 [Fairy Tail Episode 278 Sub](https://ecstatic-mcnulty-bb3d8a.netlify.app/Fairy-Tail-Episode-278-Sub)

773a7aa168

[Verde R300 Driver For Mac](https://hub.docker.com/r/soundcadicculp/verde-r300-driver-for-mac)